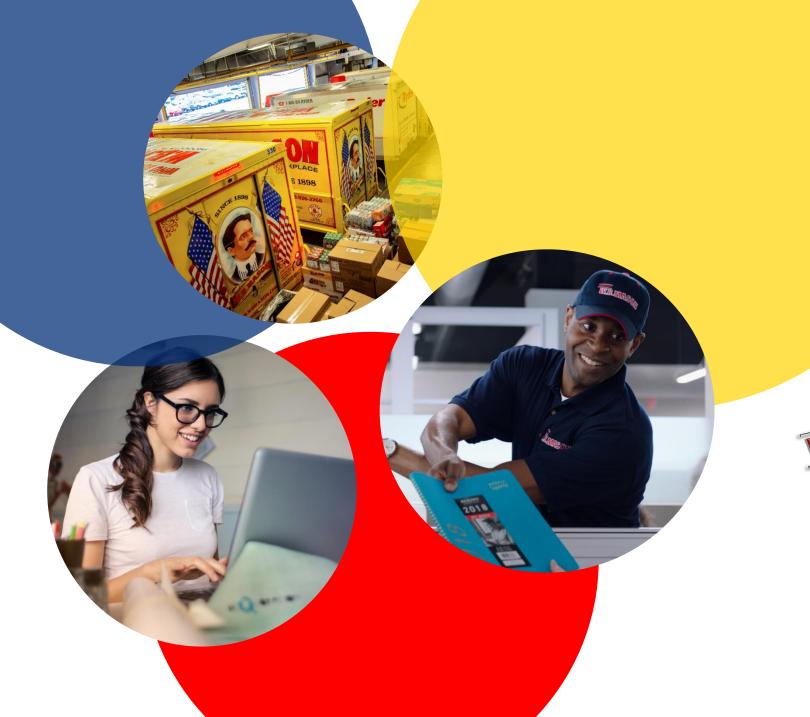

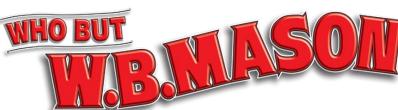

ORDERING GUIDE

## LOGGING IN: WHAT TO EXPECT

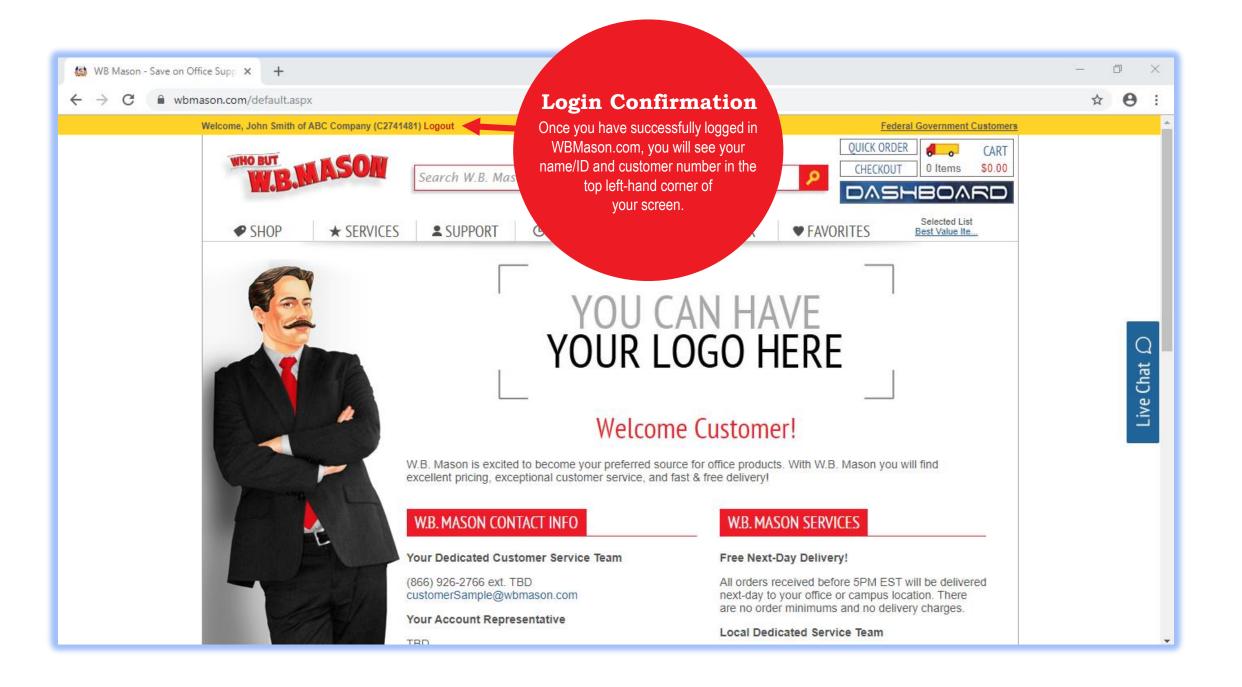

## SHOPPING: 4 WAYS TO BUY

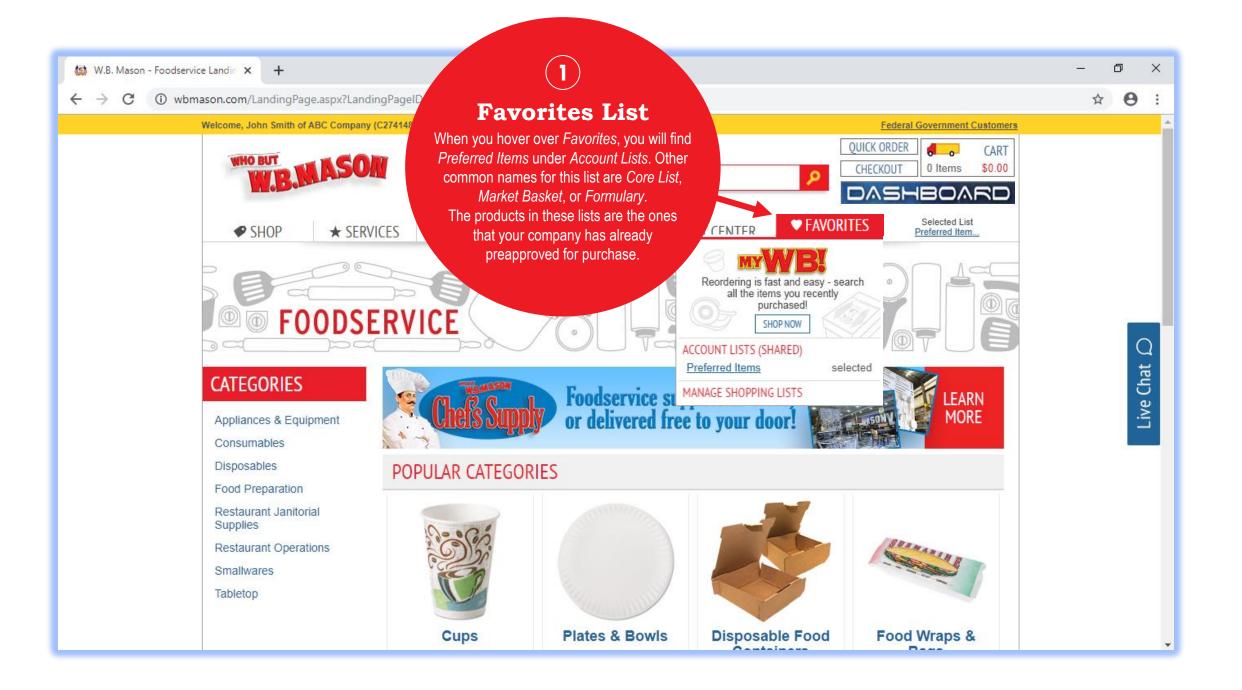

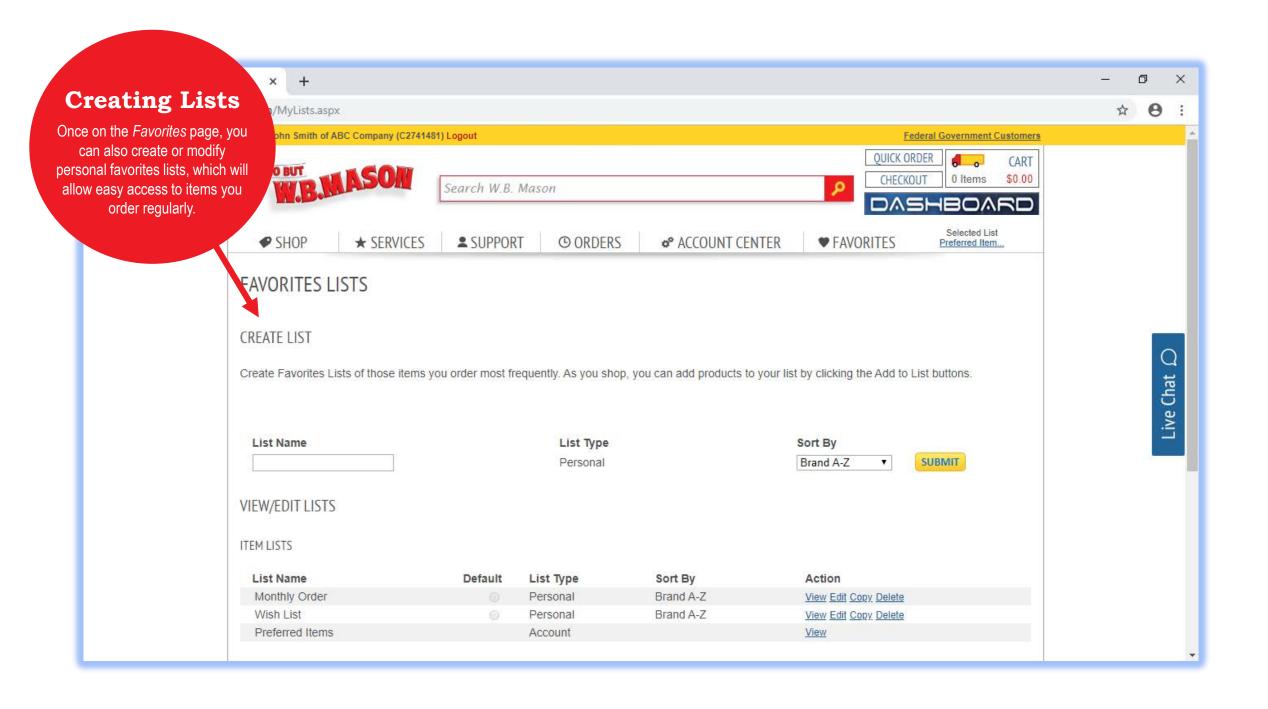

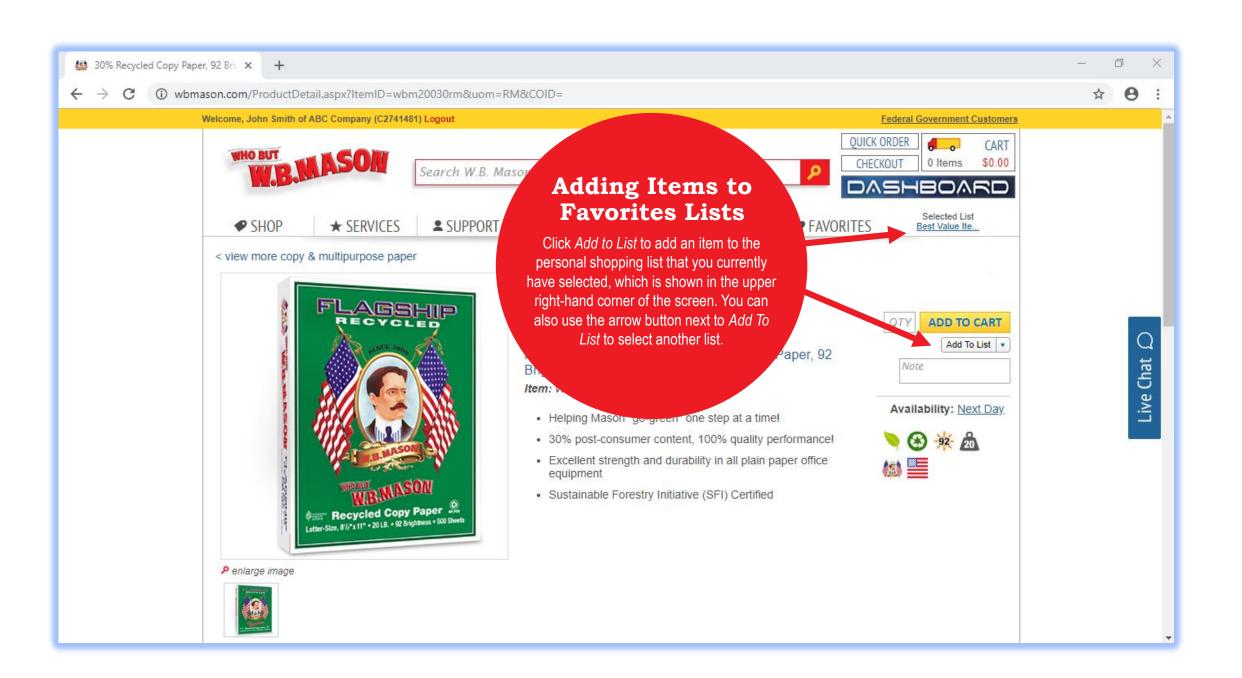

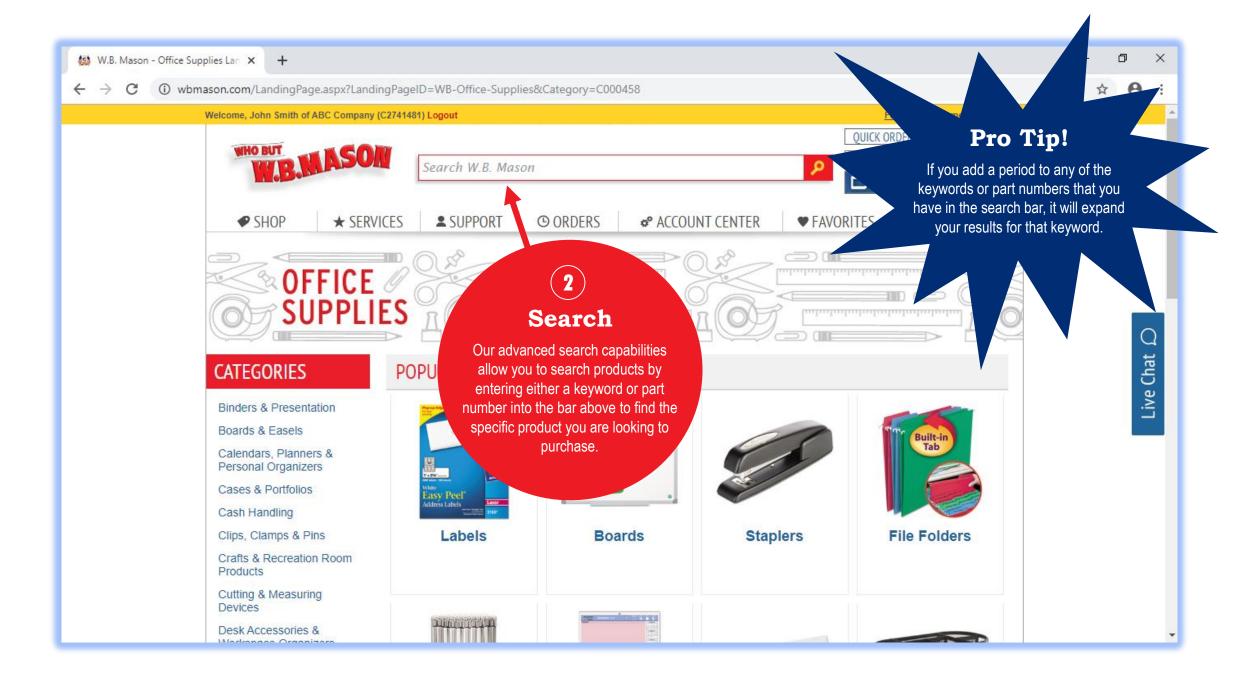

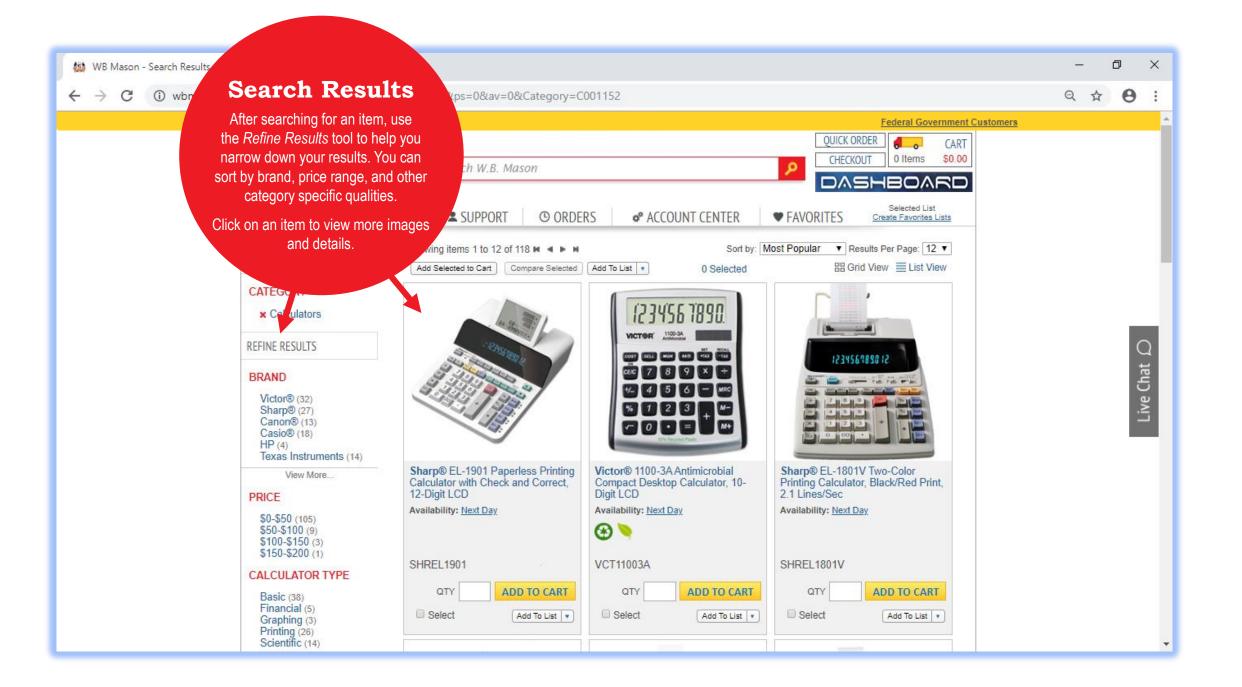

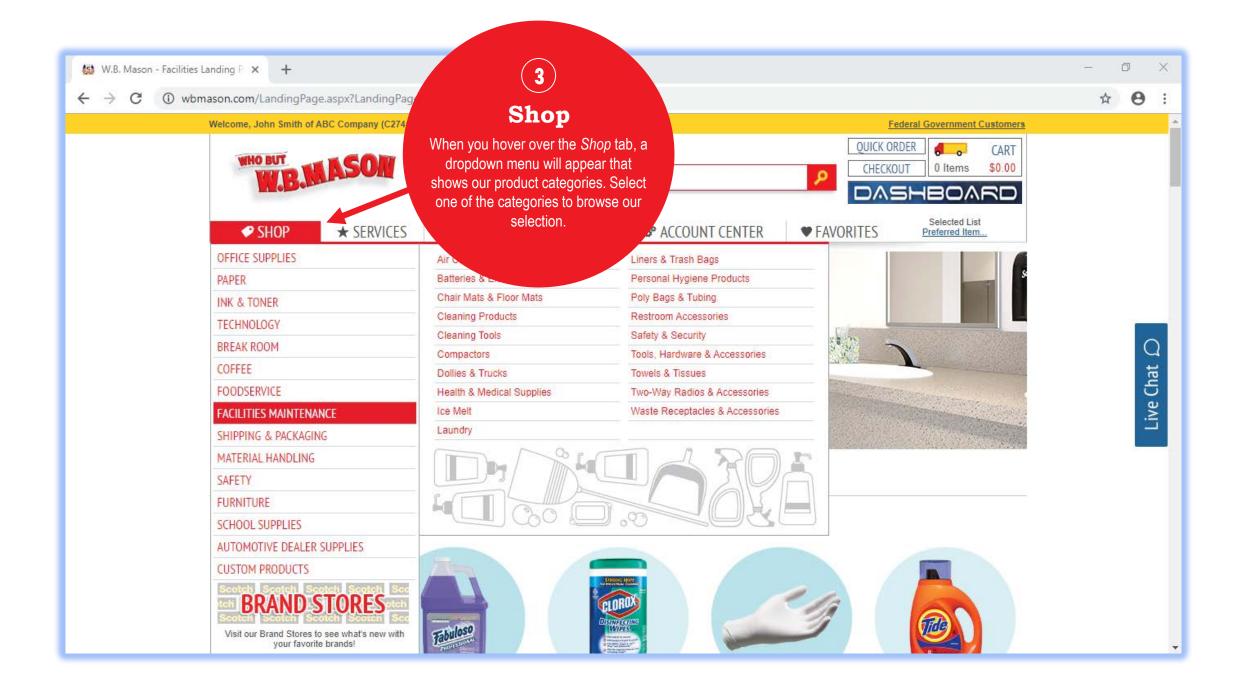

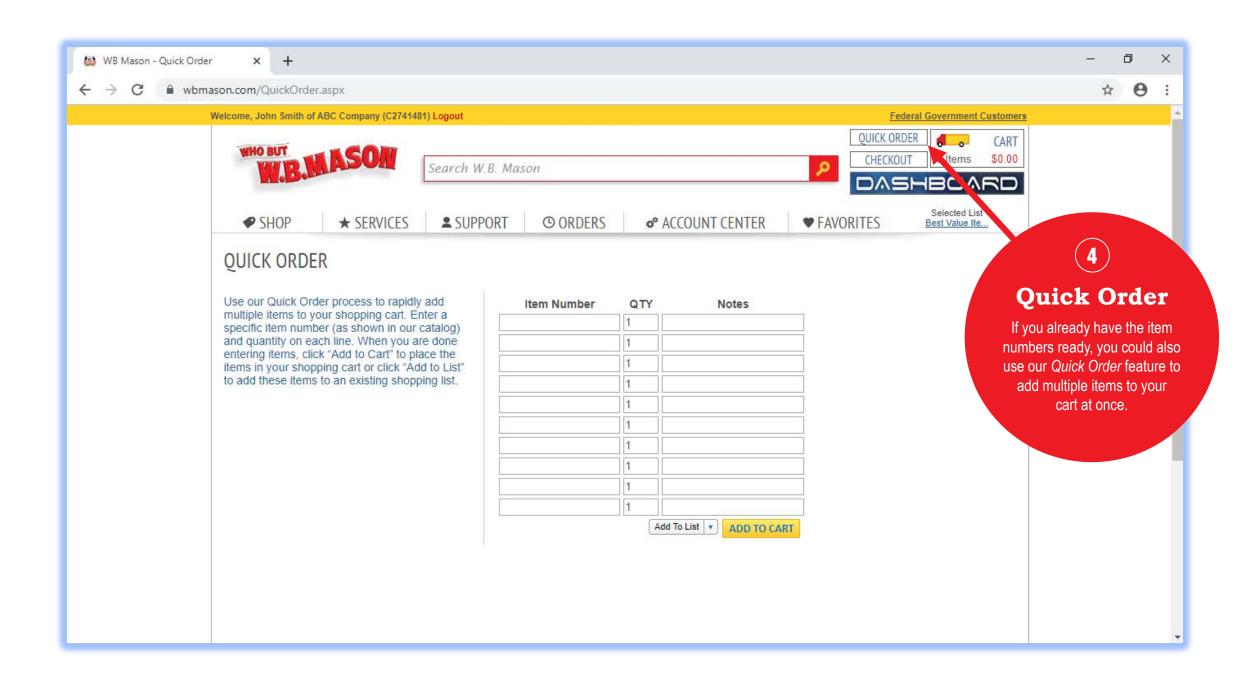

## **CHECKOUT PROCESS**

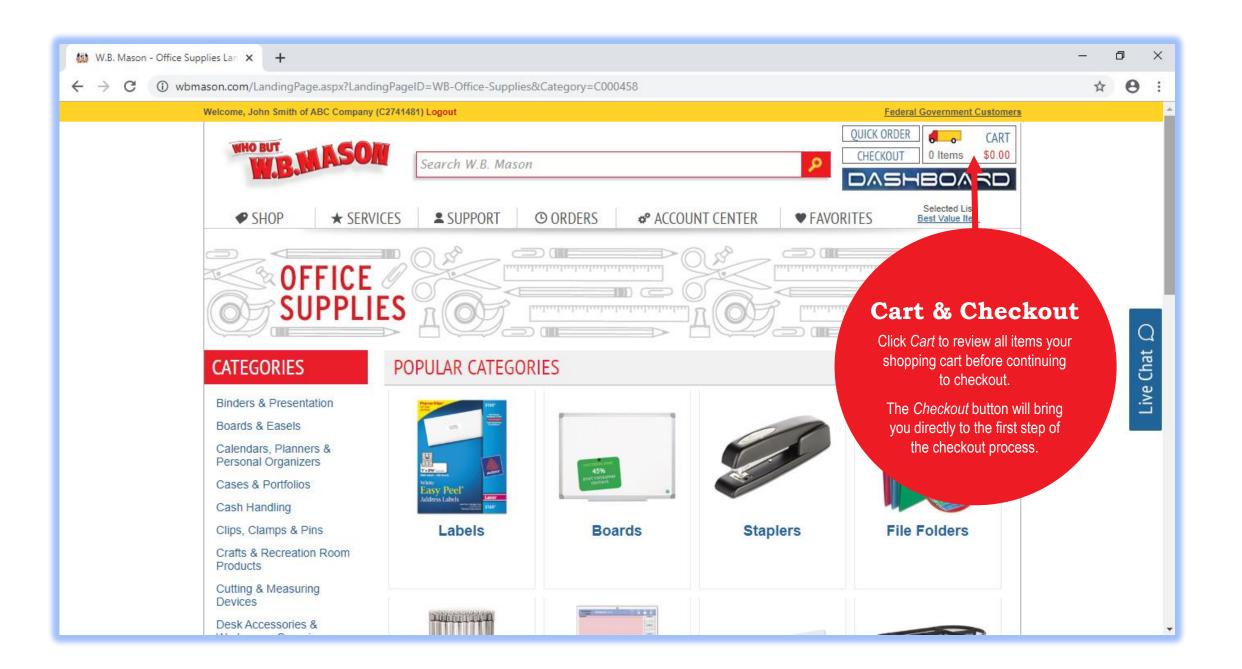

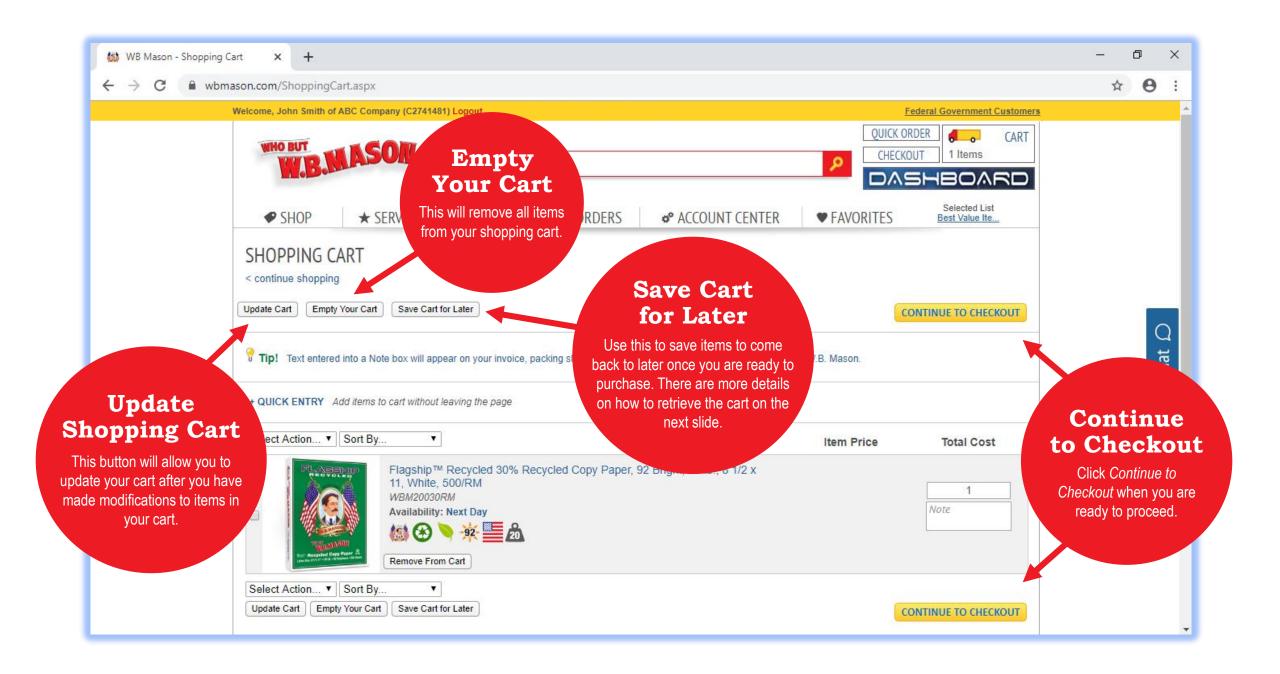

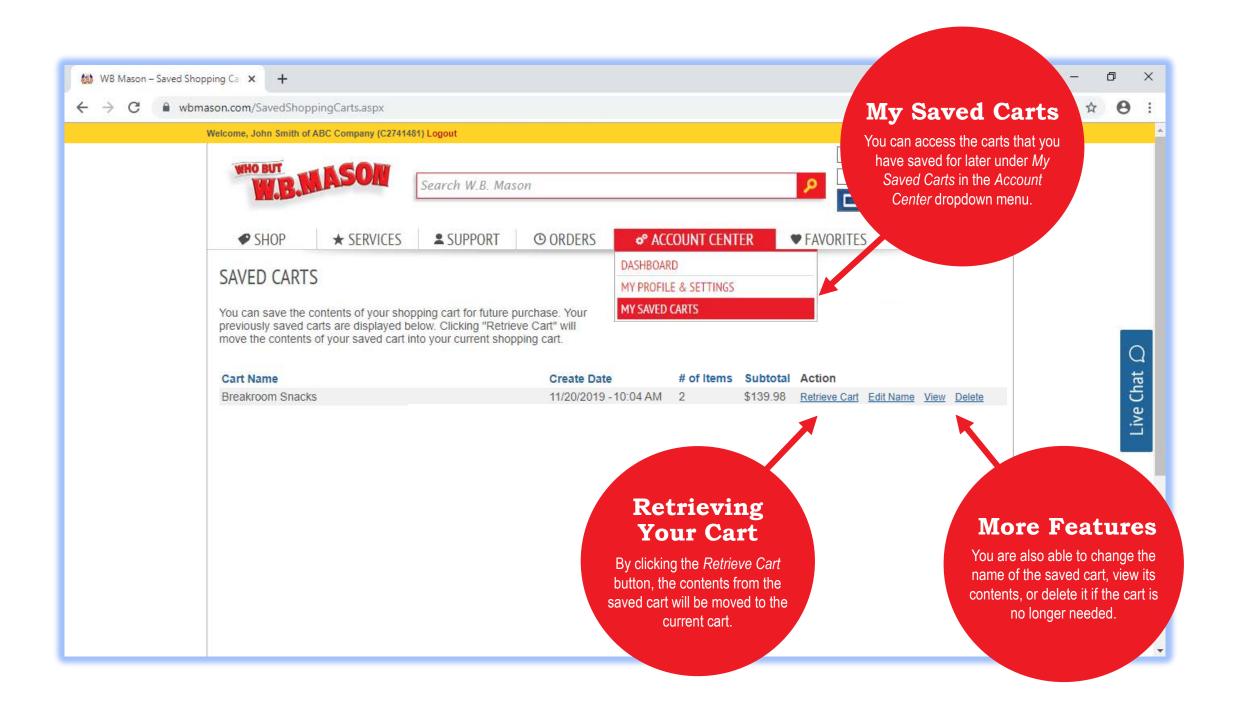

## THE DASHBOARD

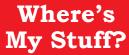

This is an order tracking feature that will show you exactly where your order is, when to expect it, and when its been delivered.

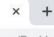

com/Dashboard.aspx#/

ne, John Smith of ABC Company (C2741481) Logout

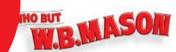

Search W.B. Mason

#### The Dashboard

The Dashboard can be accessed by pressing this button. It is home to many useful features that will help make your online experience great.

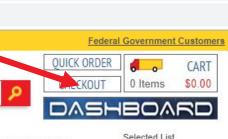

**♥** SHOP

**★** SERVICES

SUPPORT

O ORDERS

\_NIER

**♥** FAVORITES

Selected List Create Favorites Lists

## THE DASHBOARD

#### WHERE'S MY STUFF?

#### VIEW BY:

✓ DELIVERY STATUS

SALES ORDER

#### **DELIVERED**

Delivered on Wednesday, 11/20/2019 8:08 AM EST

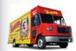

Driver: Ryan Baker Route: 9004 View Delivery Details

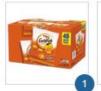

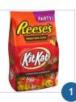

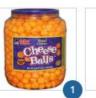

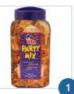

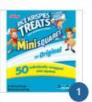

#### SALES ORDER #: <u>\$097787794</u>

WB Mason 59 Centre Street Brockton, MA 02303 Chat D

0

#### SUB

#### Order It Again

This section will show the items you order most and will allow you to easily buy those items again.

#### ORDER IT

Running low? Here are the items you order most!

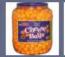

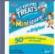

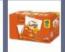

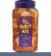

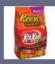

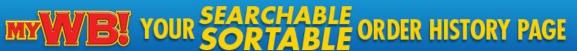

CLICK TO SHOP

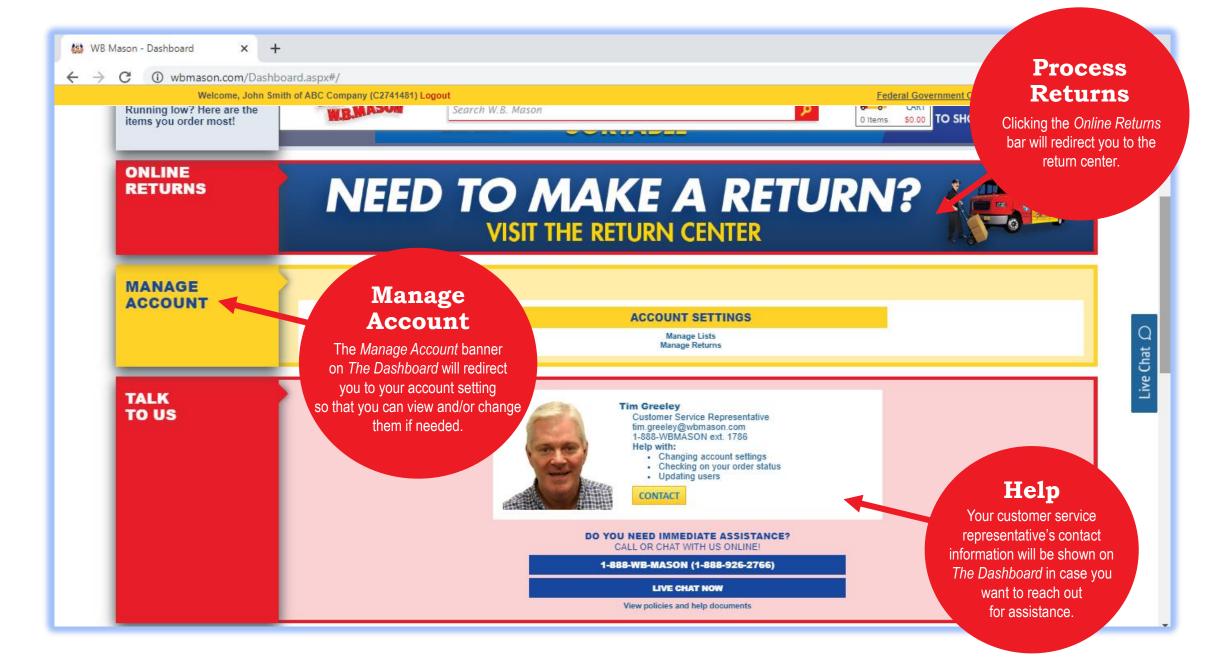

# ADDITIONAL WAYS TO CHECK ORDER STATUS & ORDER HISTORY

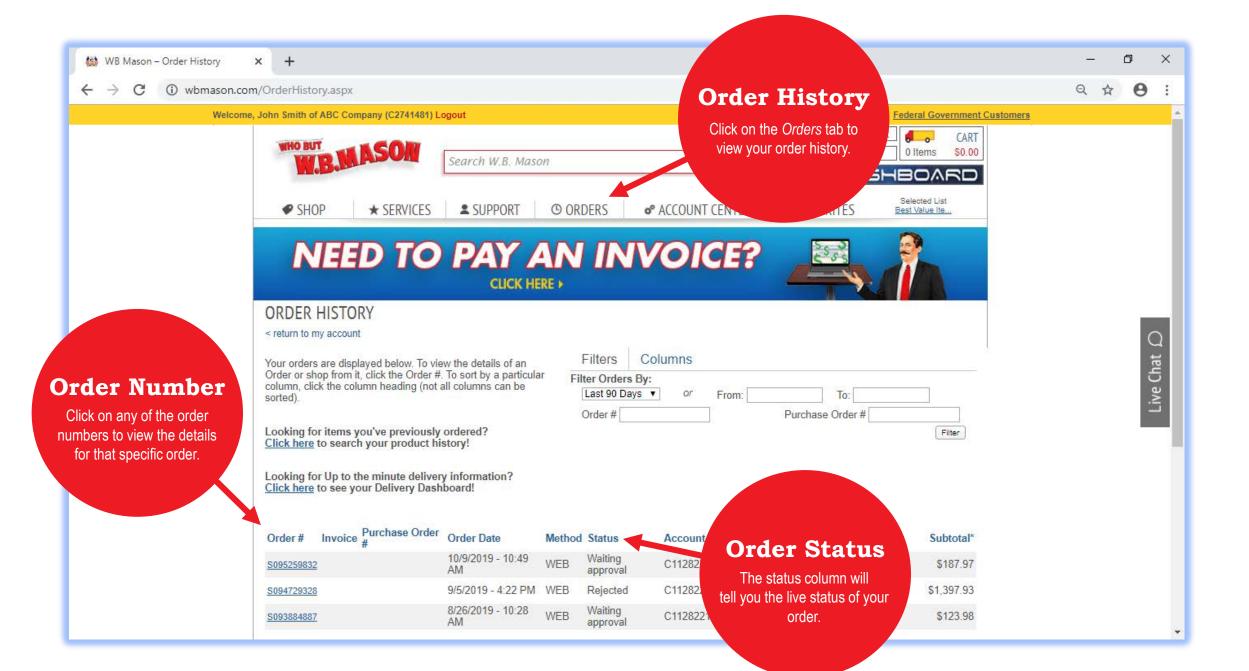

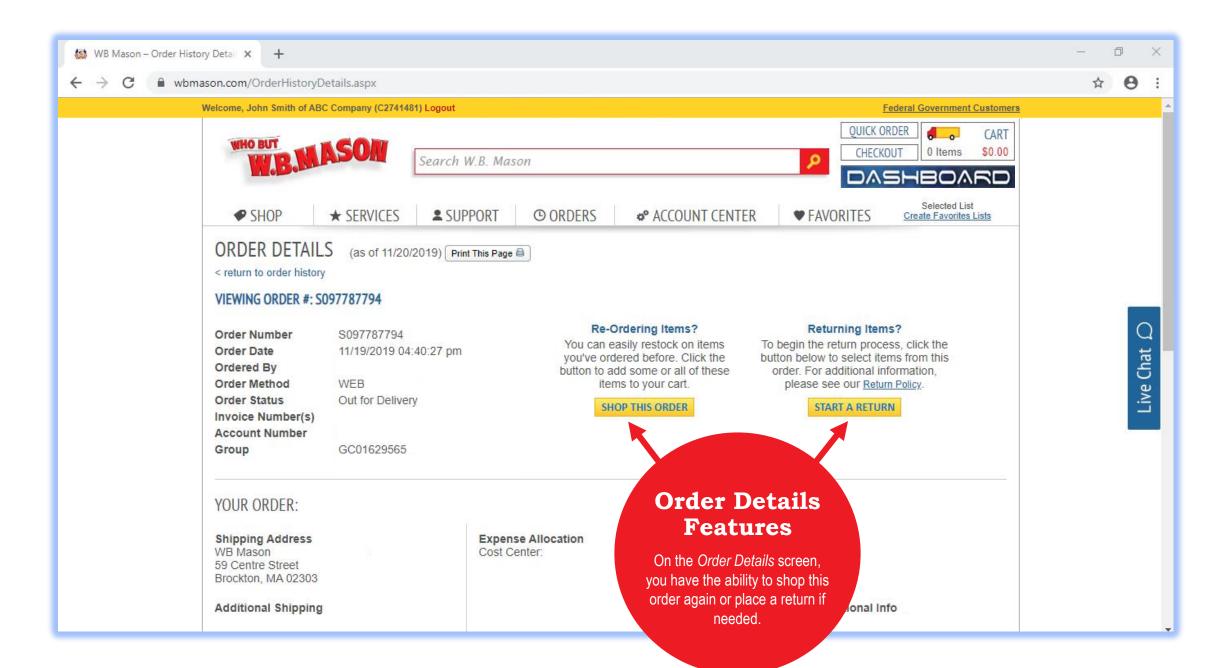

## REQUESTING A RETURN

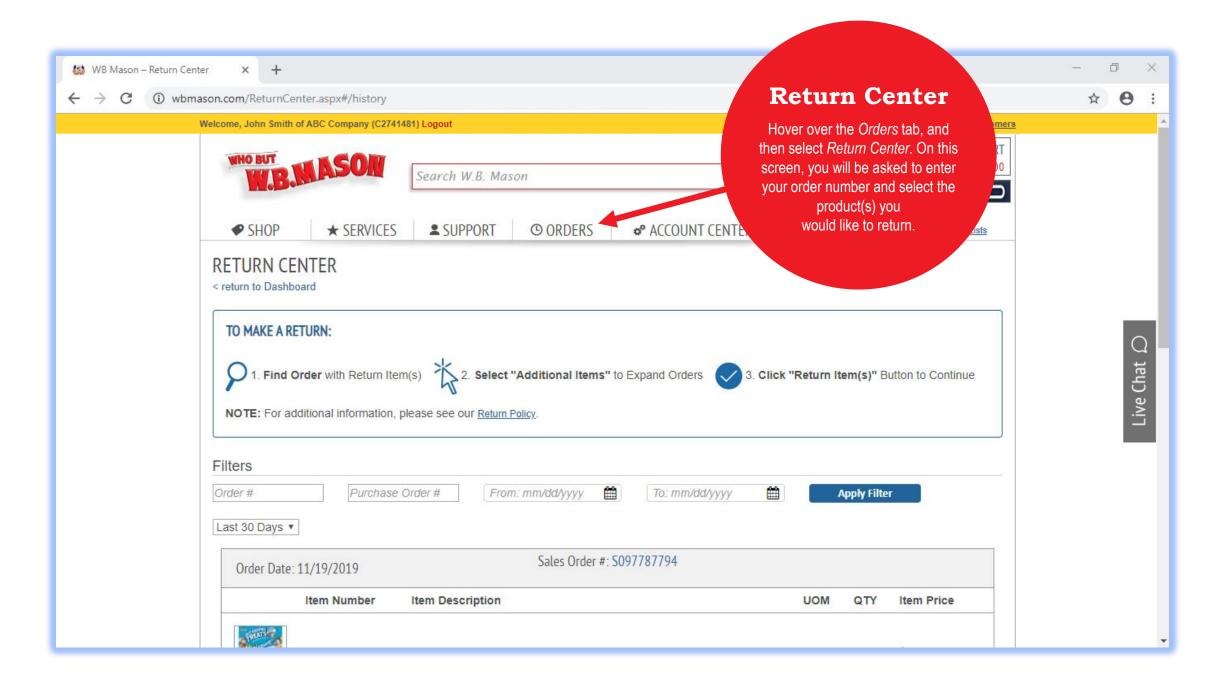

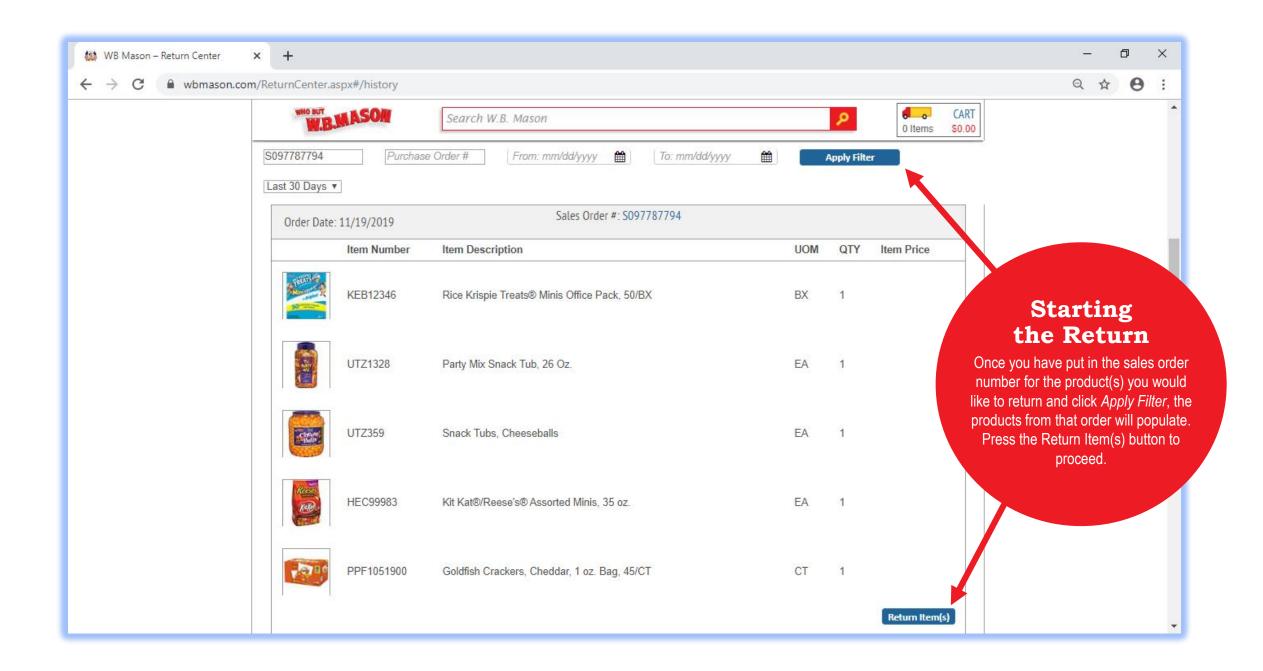

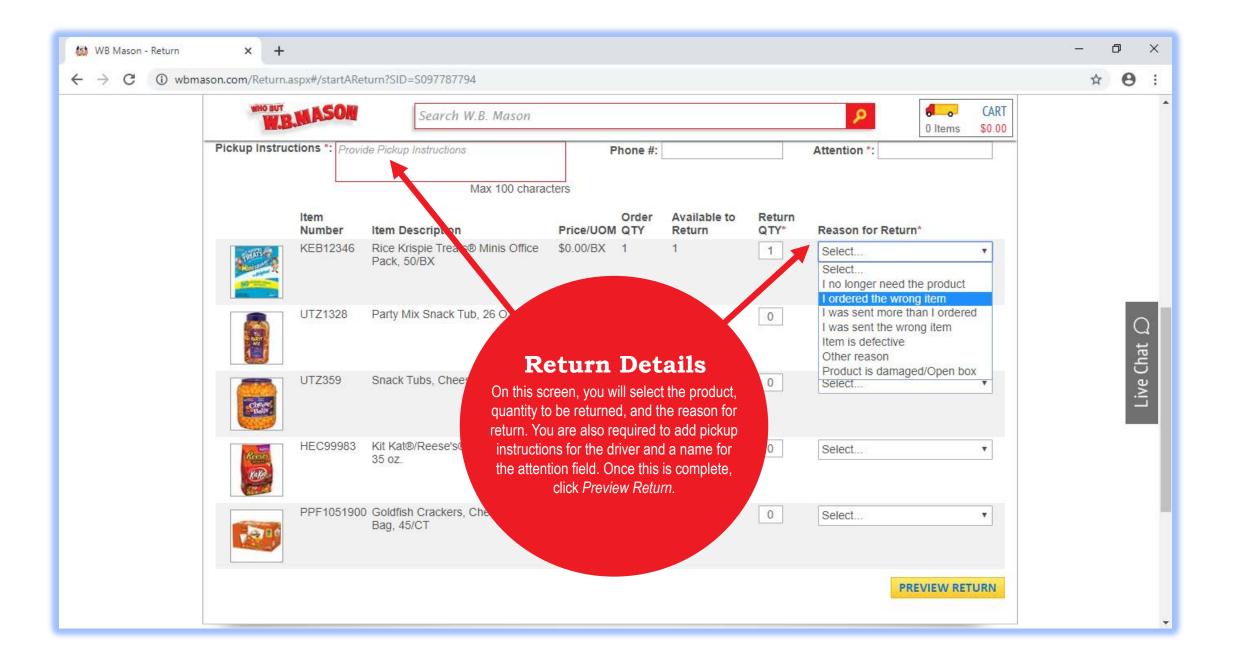

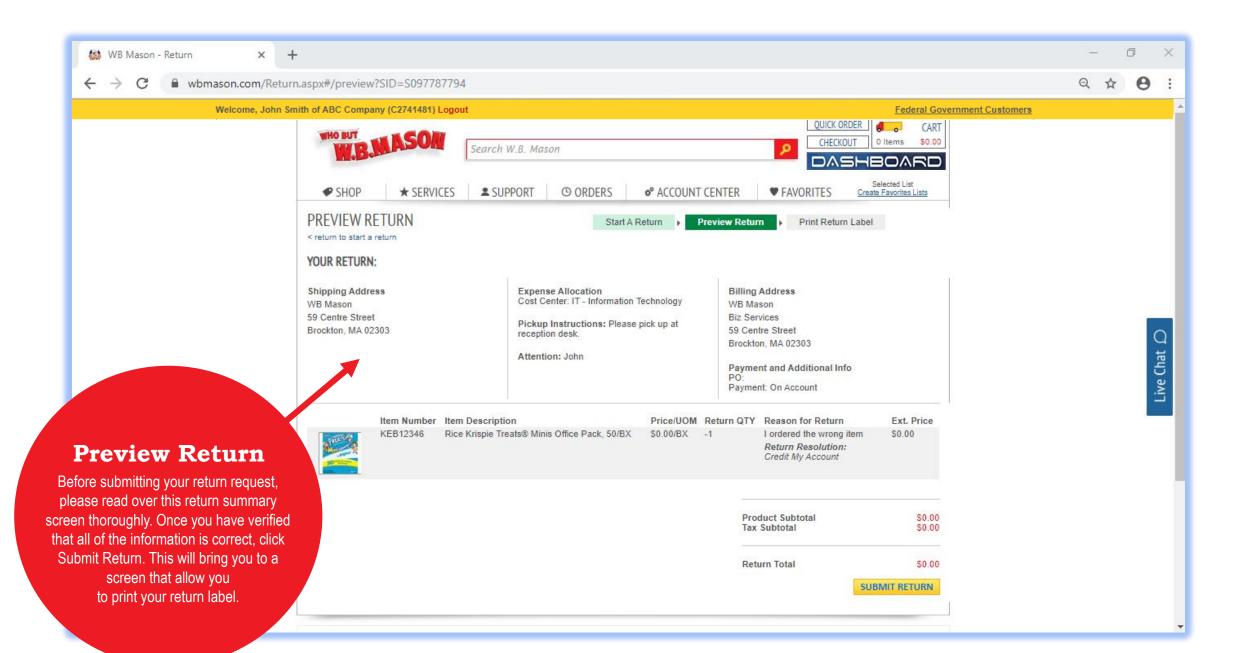

## TROUBLESHOOTING & HELPFUL TIPS

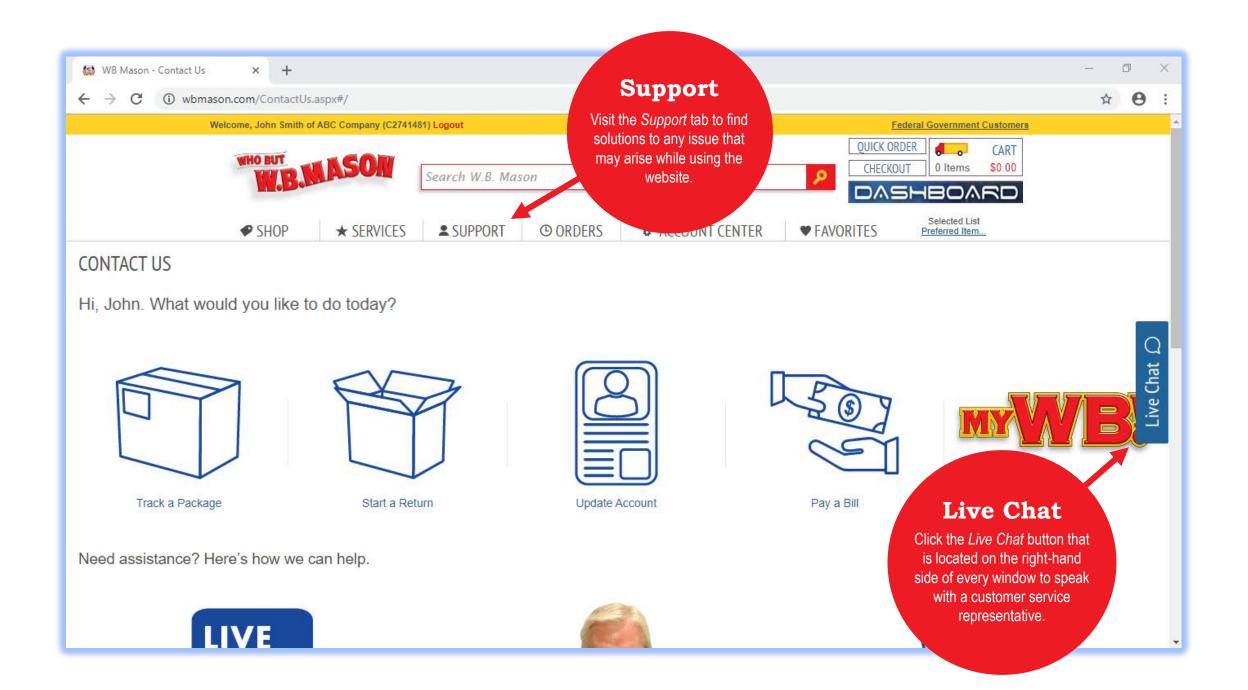

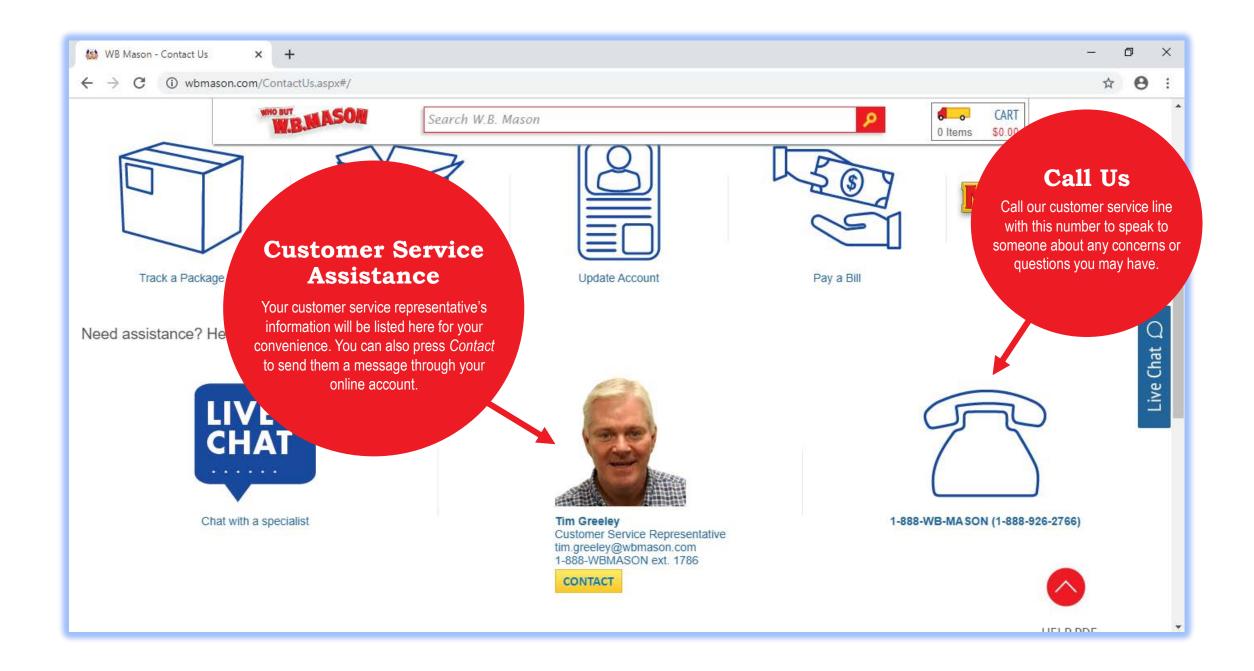

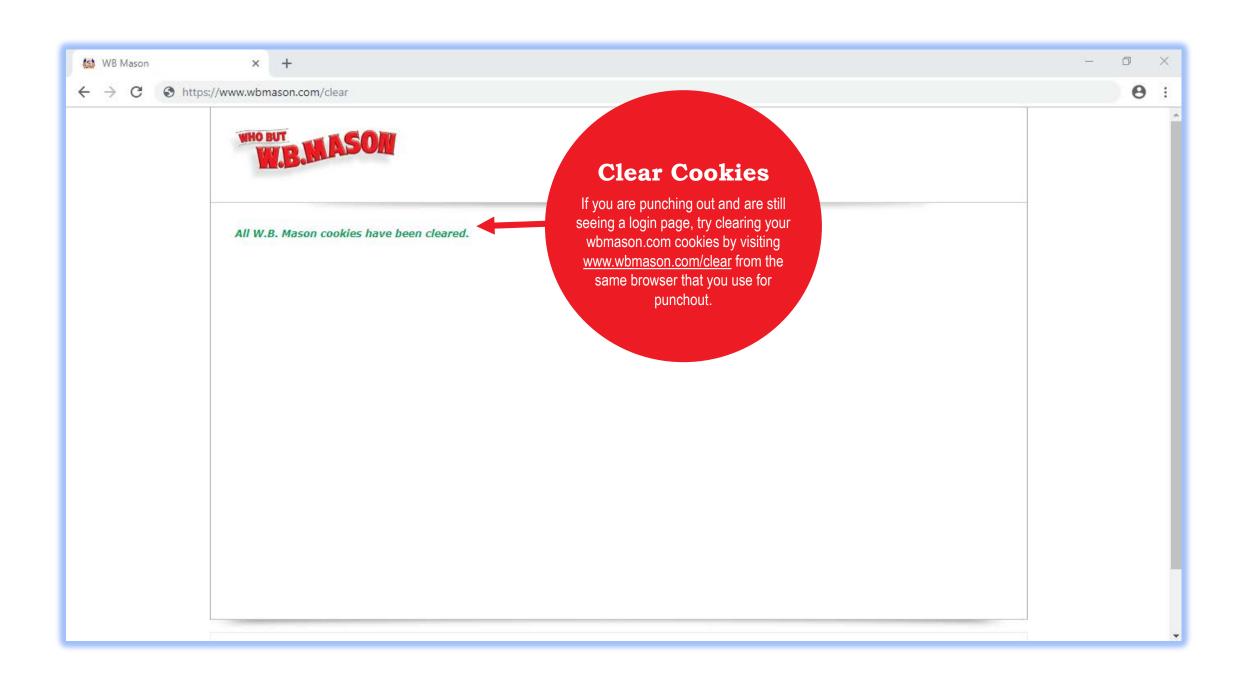

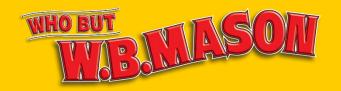

### THANK YOU FOR CHOOSING W.B. MASON!

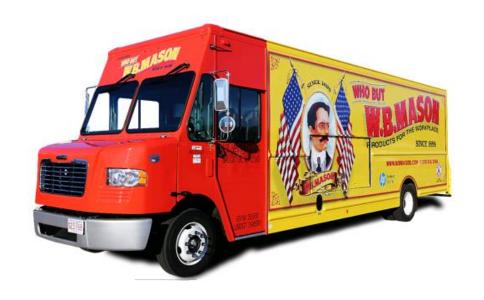